# **Comparison between two Learning Management Systems: Moodle and Blackboard**

## **Alaa M. Momani**

### **[a.momani@uoh.edu.sa](mailto:a.momani@uoh.edu.sa) Department of Computer Science, University of Hail, Hail, Saudi Arabia May 13, 2010**

#### **Abstract**

Moodle and Blackboard are two of the most famous and widely-known Learning Management Systems (LMS) over the world especially in the universities and other educational organizations. They have lots in common, but also have some key differences which make each one special in its own way. We note these differences below. If you have used any one of them before, this document will help you understand the other.

### **1 Introduction**

This comparison stands on fifty two (52) comprehensive features classified to six main factors which are:

- A. Pedagogical Factor,
- B. Learner Environment,
- C. Instructor Tools,
- D. Course and Curriculum Design,
- E. Administrator Tools,
- F. Technical Specification.

Taking into consideration, the technical and user view-points in describing each feature of each LMS. Hereinafter, there are some general and historical information about each one of them.

### **2 Moodle**

Moodle is an open source community launched in 2001 that has grown out of a PhD research project by Martin Dougiamas. Version 1.0 was released on August 20, 2002. Moodle.com is a company launched in 2003 that sponsors Moodle development and provides commercial support, hosting, custom development, and consulting. The Moodle Partners are a network of companies that work with Moodle.com to provide services around the world. In September 2007, there were 69 Moodle installations with 20,000 or more users. The Moodle trust hires core programmers and covers project expenses. Moodle is perceived as high value in the education community, particularly higher education and further education.

Moodle is one of the most user-friendly and flexible open source courseware products available. It has excellent documentation, strong support for security and administration, and is evolving towards Instructional Management Systems/ Shareable Content Object Reference Model (IMS/SCORM) standards with platform (Apache, PHP, and MySOL). The key to Moodle is that it is developed with both pedagogy and technology in mind. Great with languages although some development may be needed for robust handling of MathML and enhanced tracking features. Still, this program receives a high recommendation. Moodle is a student-centered CMS designed to help educators who want to create quality online courses. The software is used all over the world by universities, schools, companies and independent teachers (Catalyst IT Limited, 2003).

The software helps educators to create online courses and administer them to their students. With Moodle, teachers can format the courses they created in different ways, and integrate lessons with collaborative activities such as workshops and glossaries.

### **3 Blackboard**

Blackboard Inc., based in Washington, D.C. (USA) is the creator of a wide variety of software products and services for education programs. Blackboard Learning System is a course management system (CMS) allowing instructors to create or upload teaching and assessing material (e.g. lessons, discussions and assignments) and determines when students can access it.

As a consequence to Blackboard's widespread use, pre-packaged course materials are provided by all major education publishers. Furthermore the system supports external content respecting the SCORM standard. Students can follow the lessons on-line, interact with the teachers, and with each other in different ways and access repositories of documents. In the University of Gävle, the system is used by the students of more than 120 classes, attending both distance and on location courses.

Blackboard has many clients in the US public service, and has close ties with the Department of Defense through work with the National Defense University and the ADL Co-Lab which implements the Defense Department's Advanced Distributed Learning initiative. The aim is to harness the power of information technology to modernize structured learning.

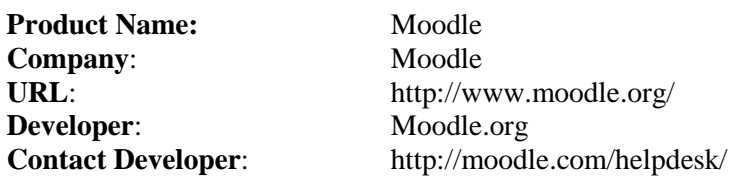

**Feature Name Description**

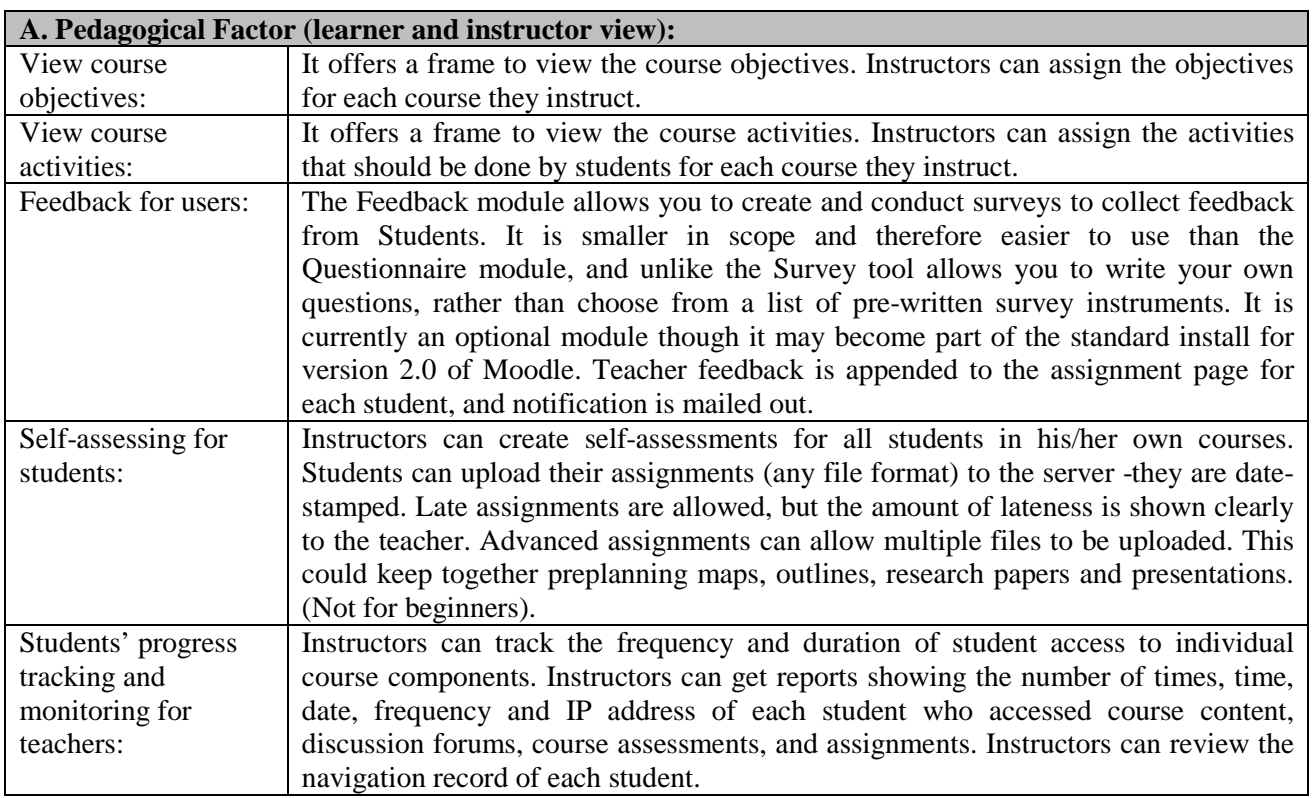

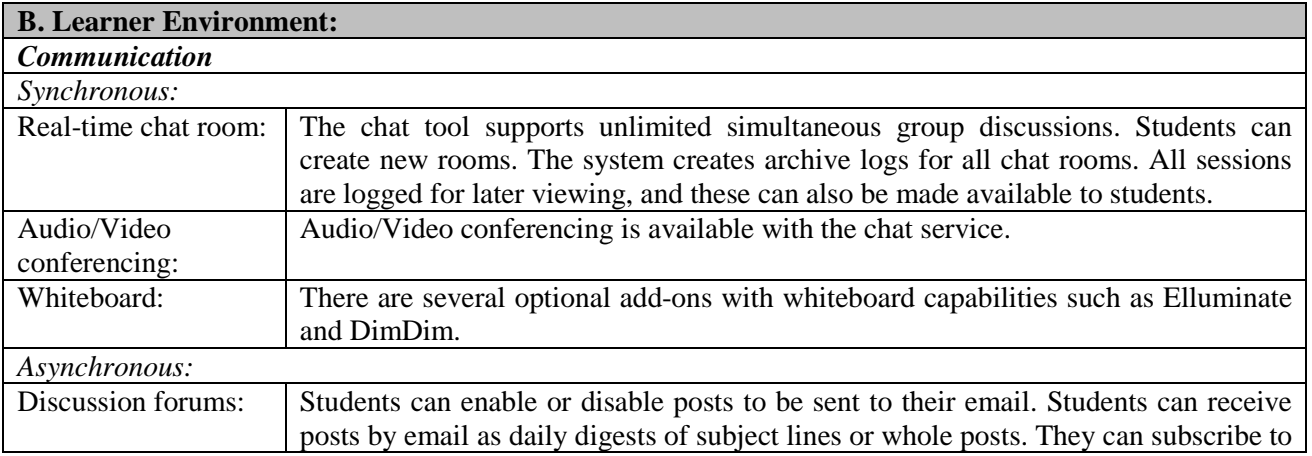

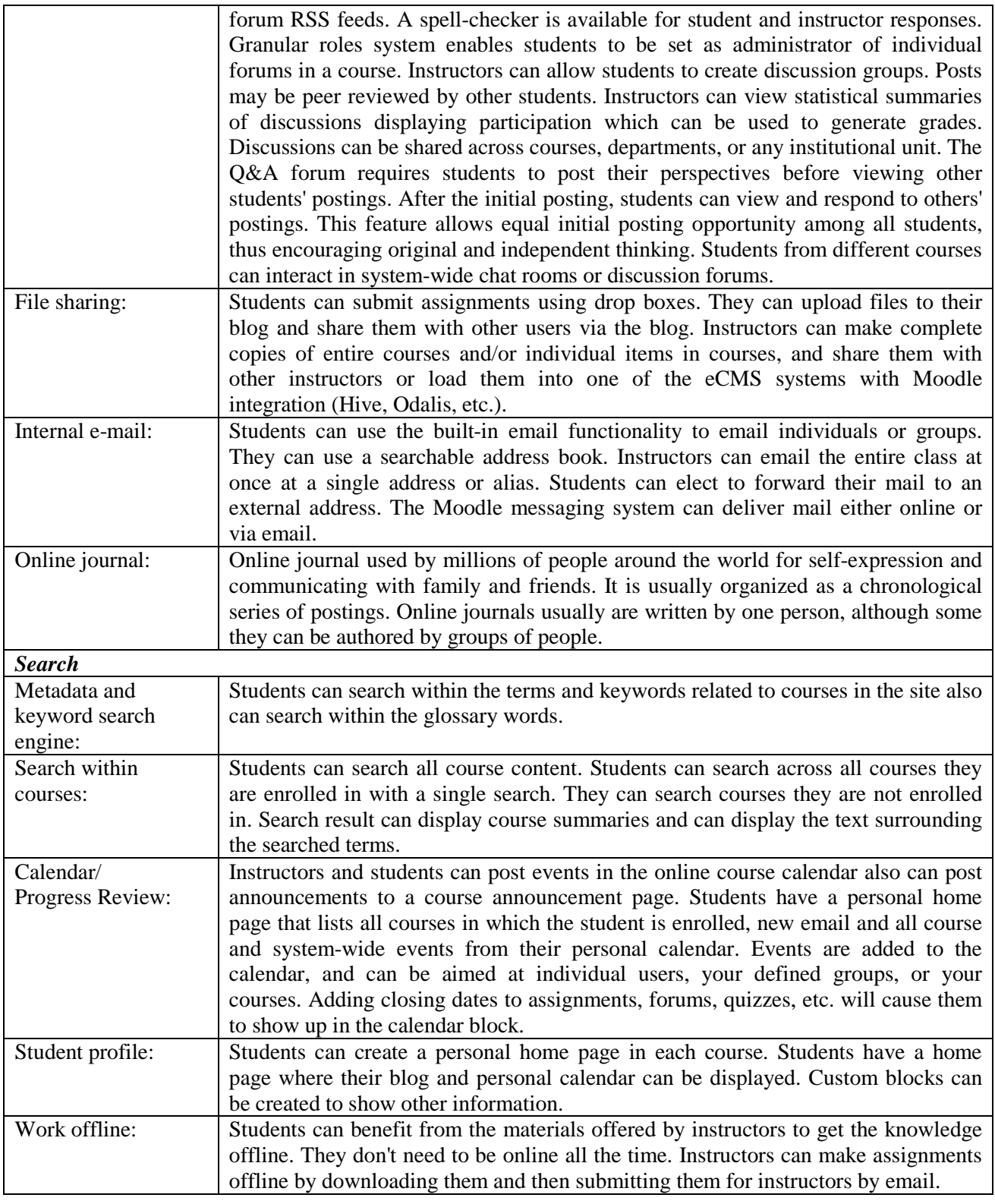

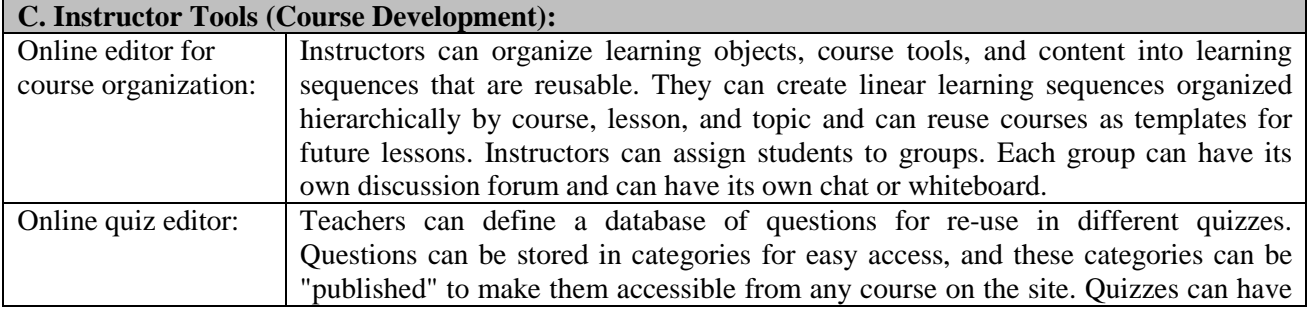

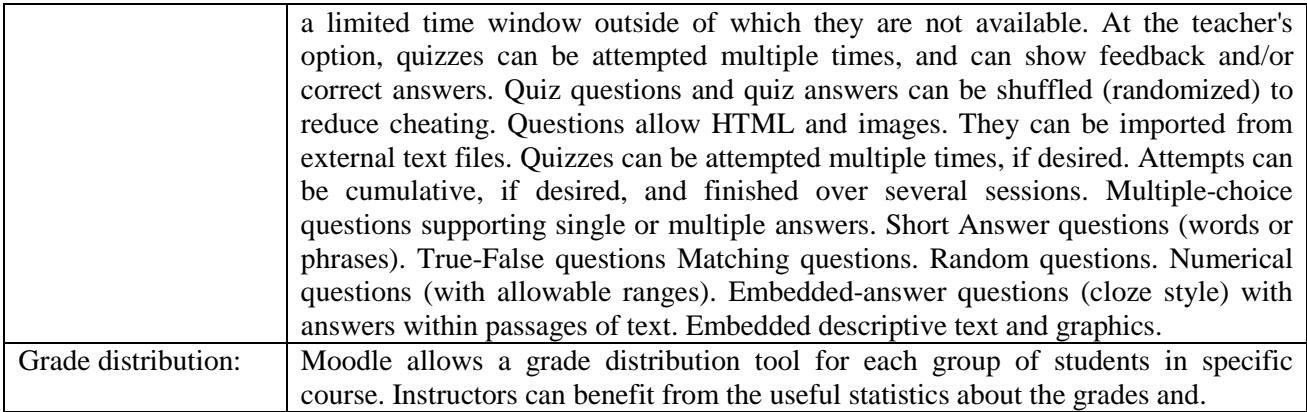

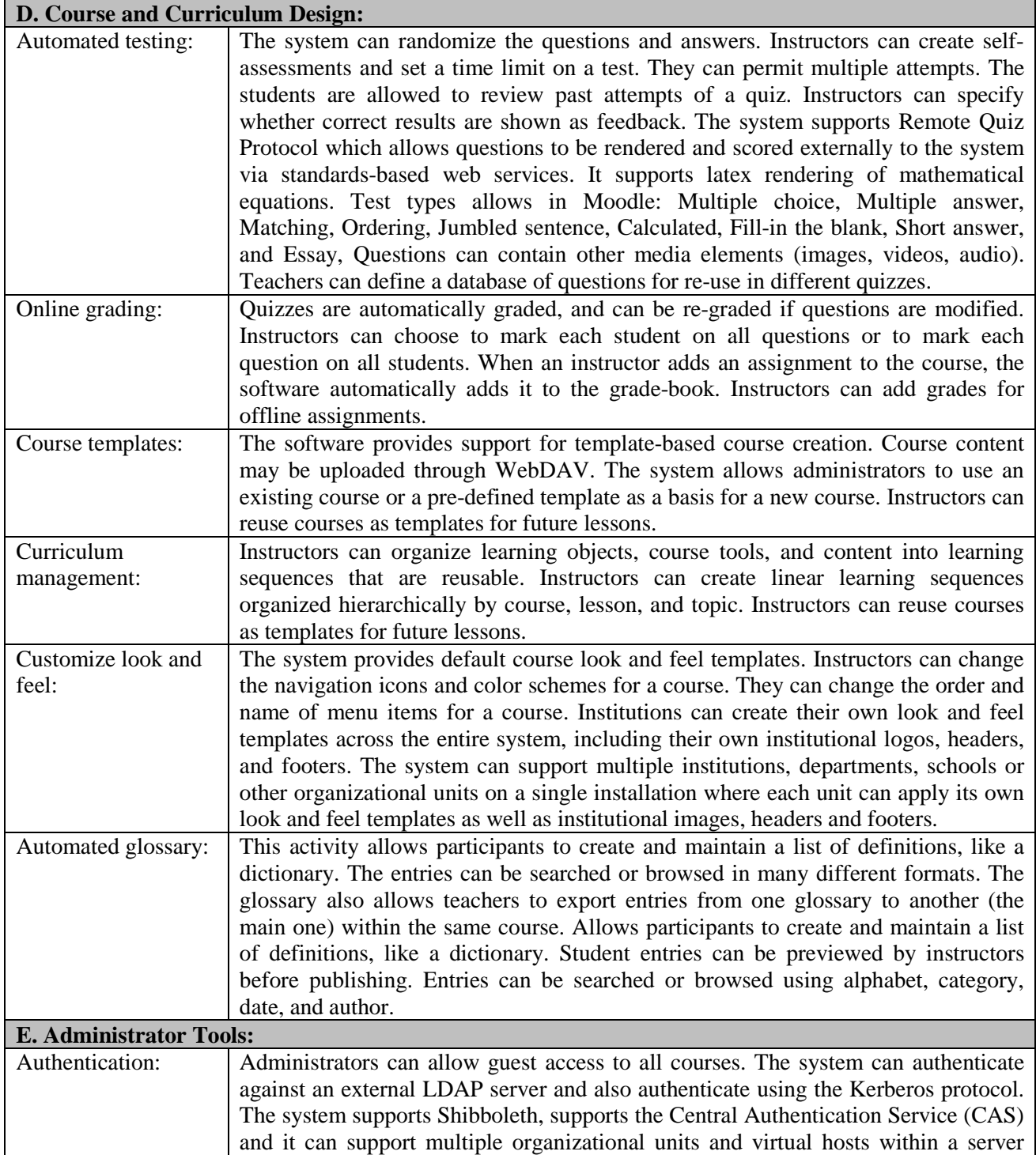

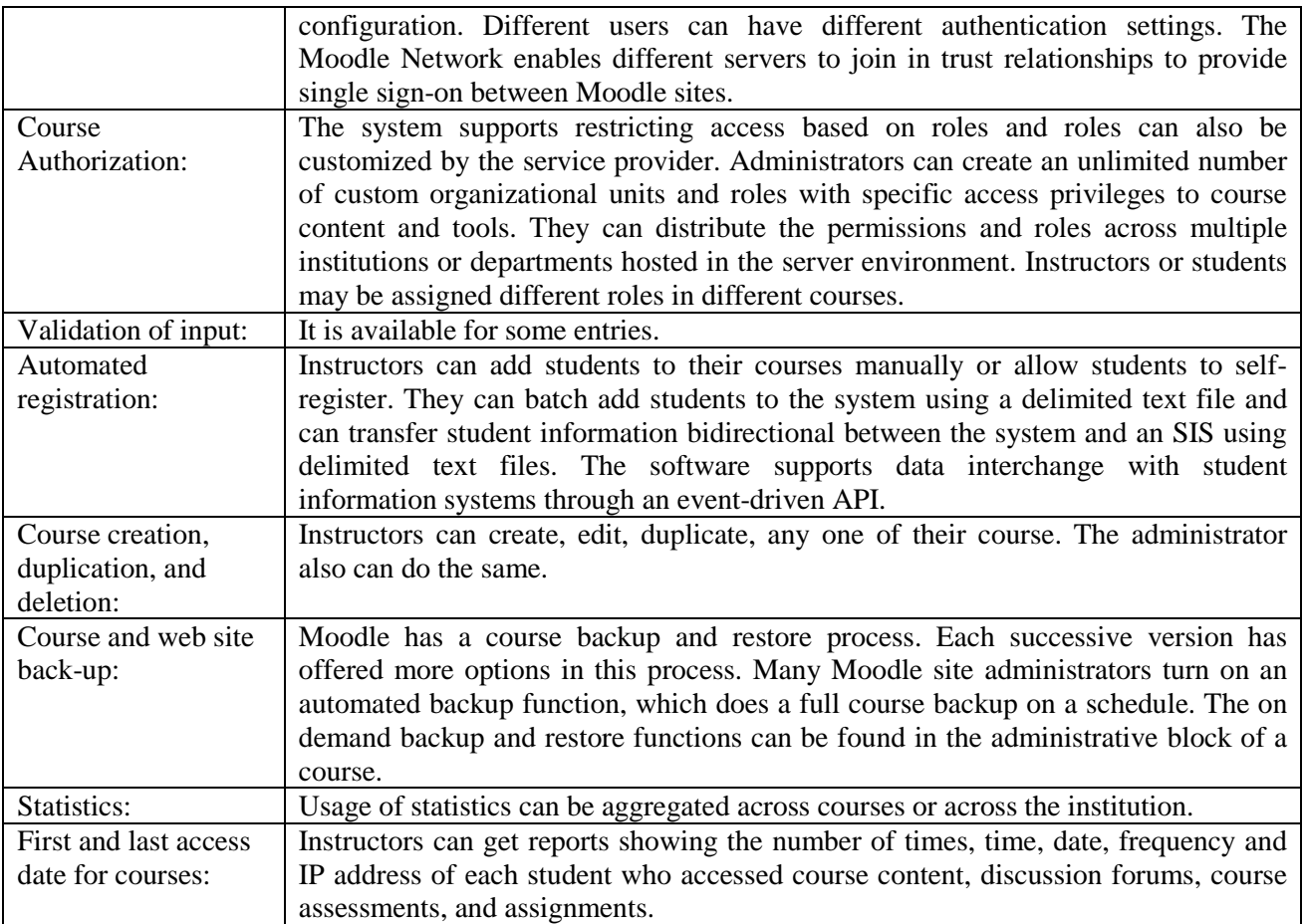

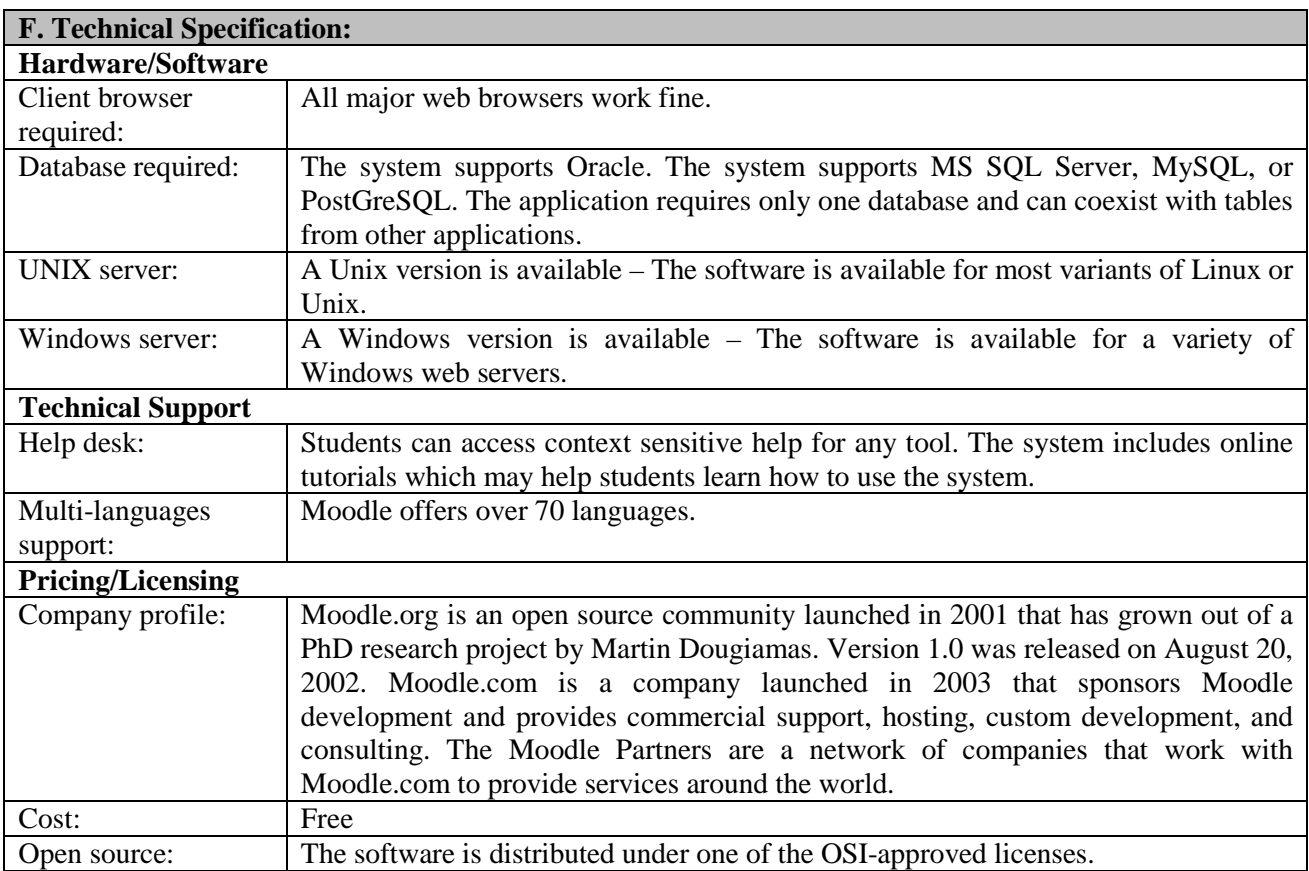

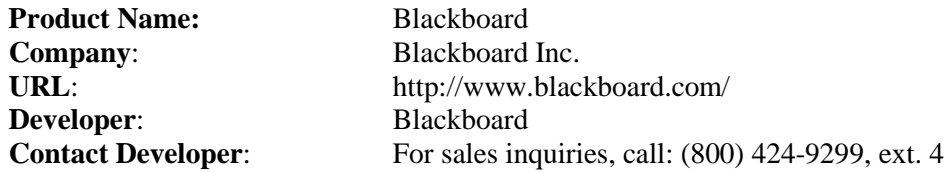

# **Feature Name Description**

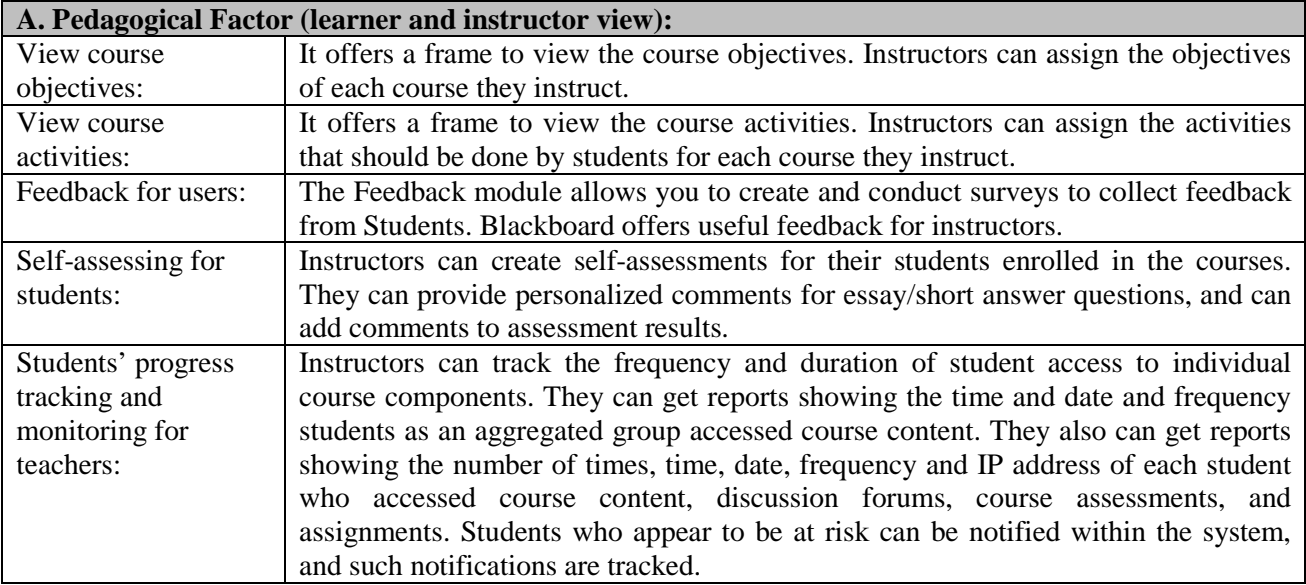

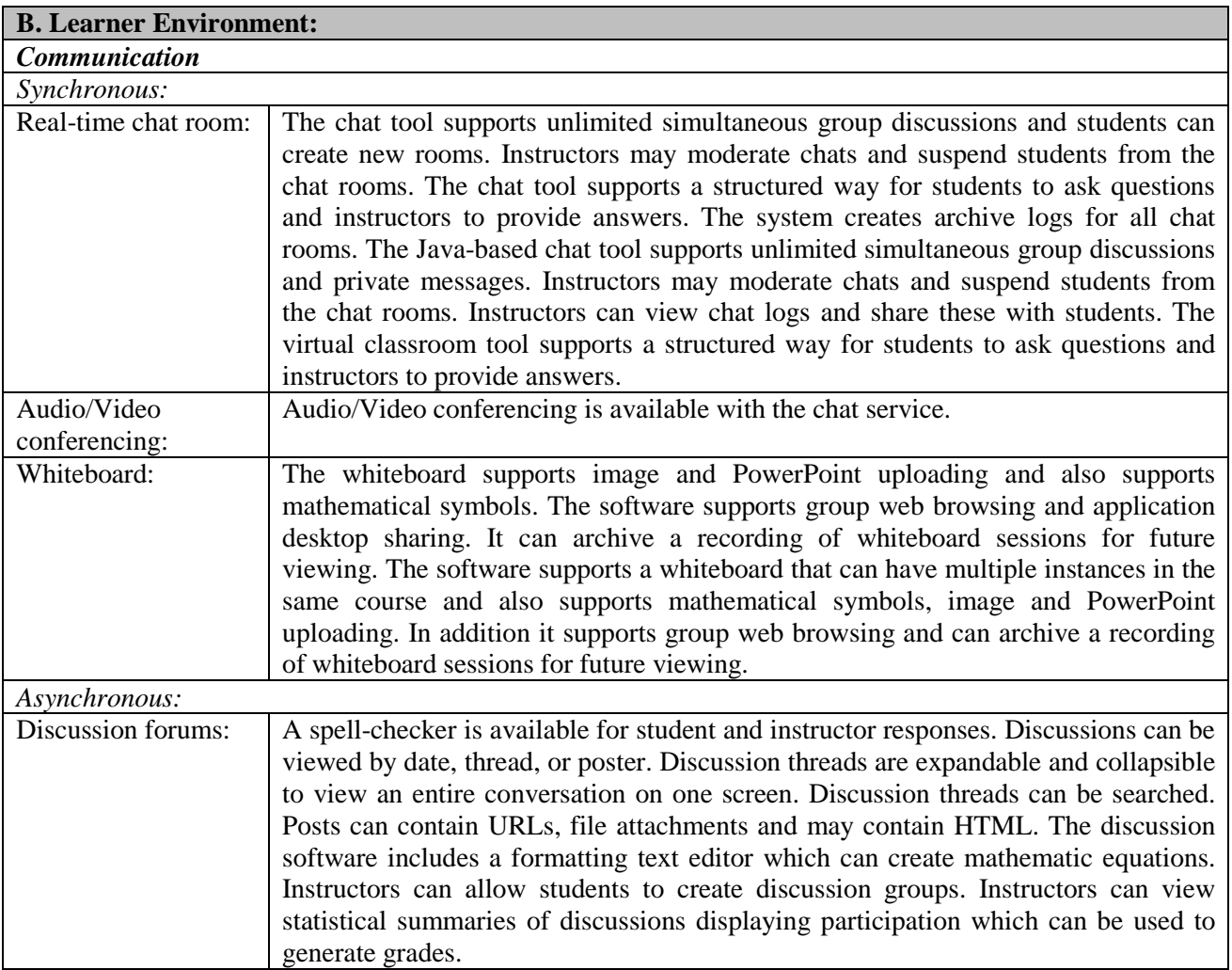

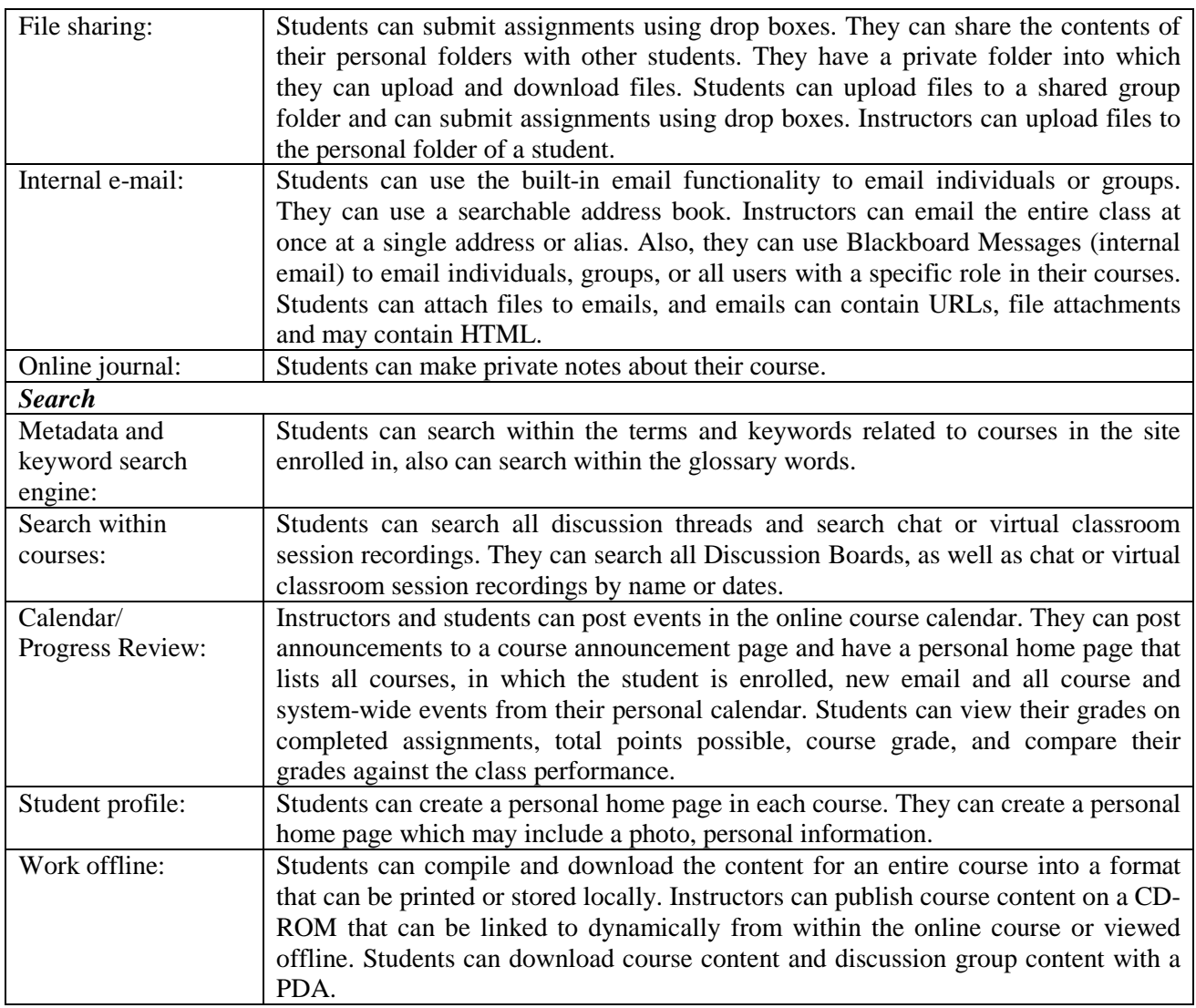

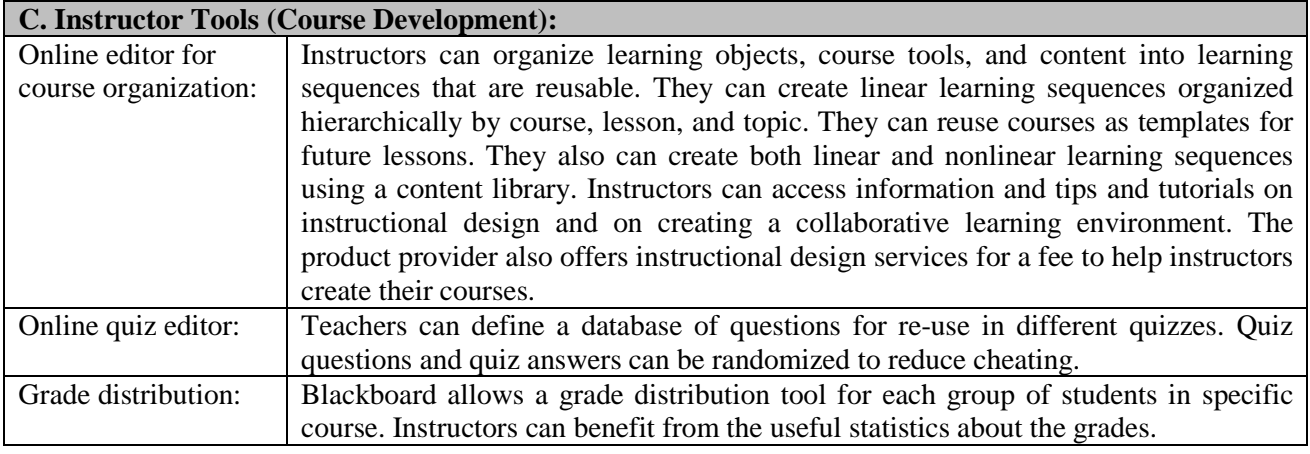

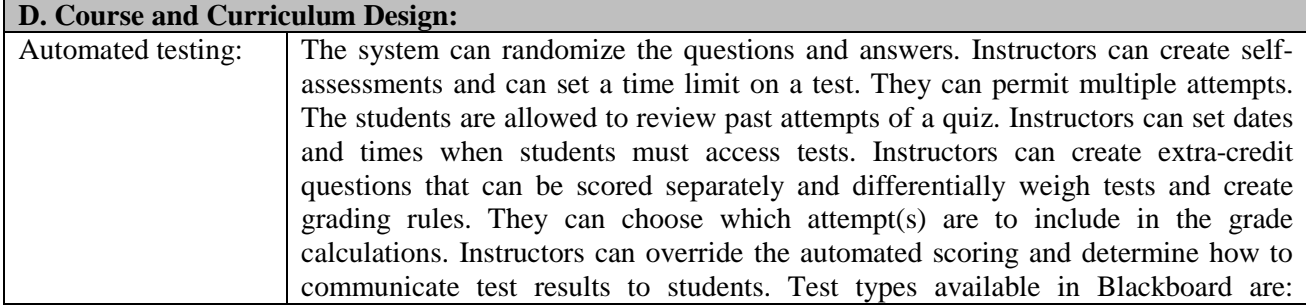

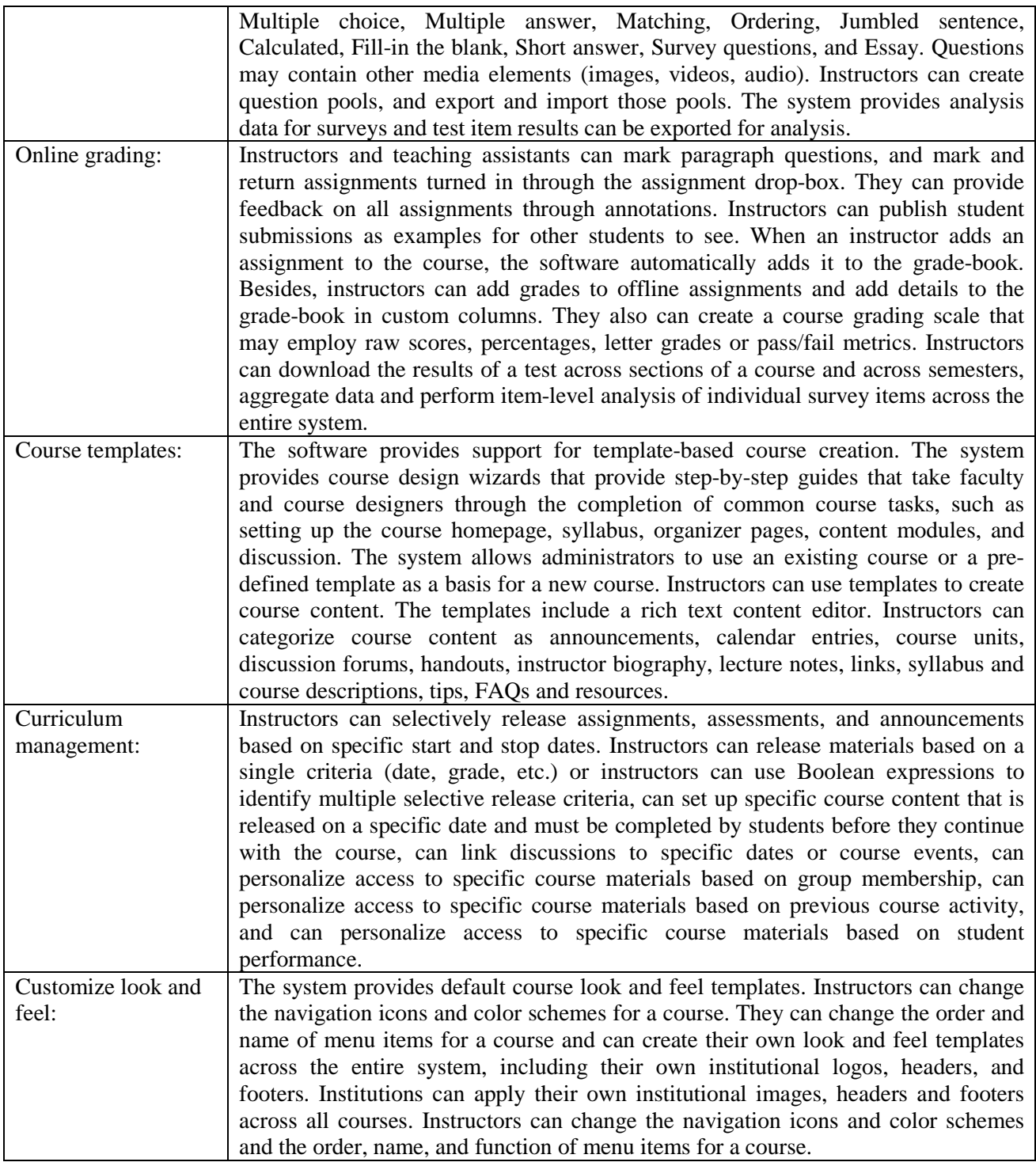

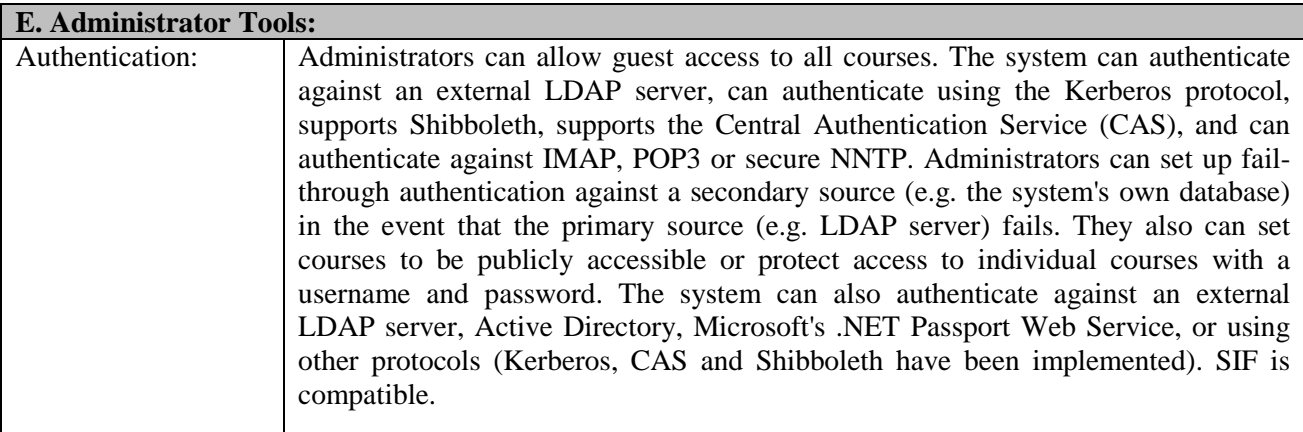

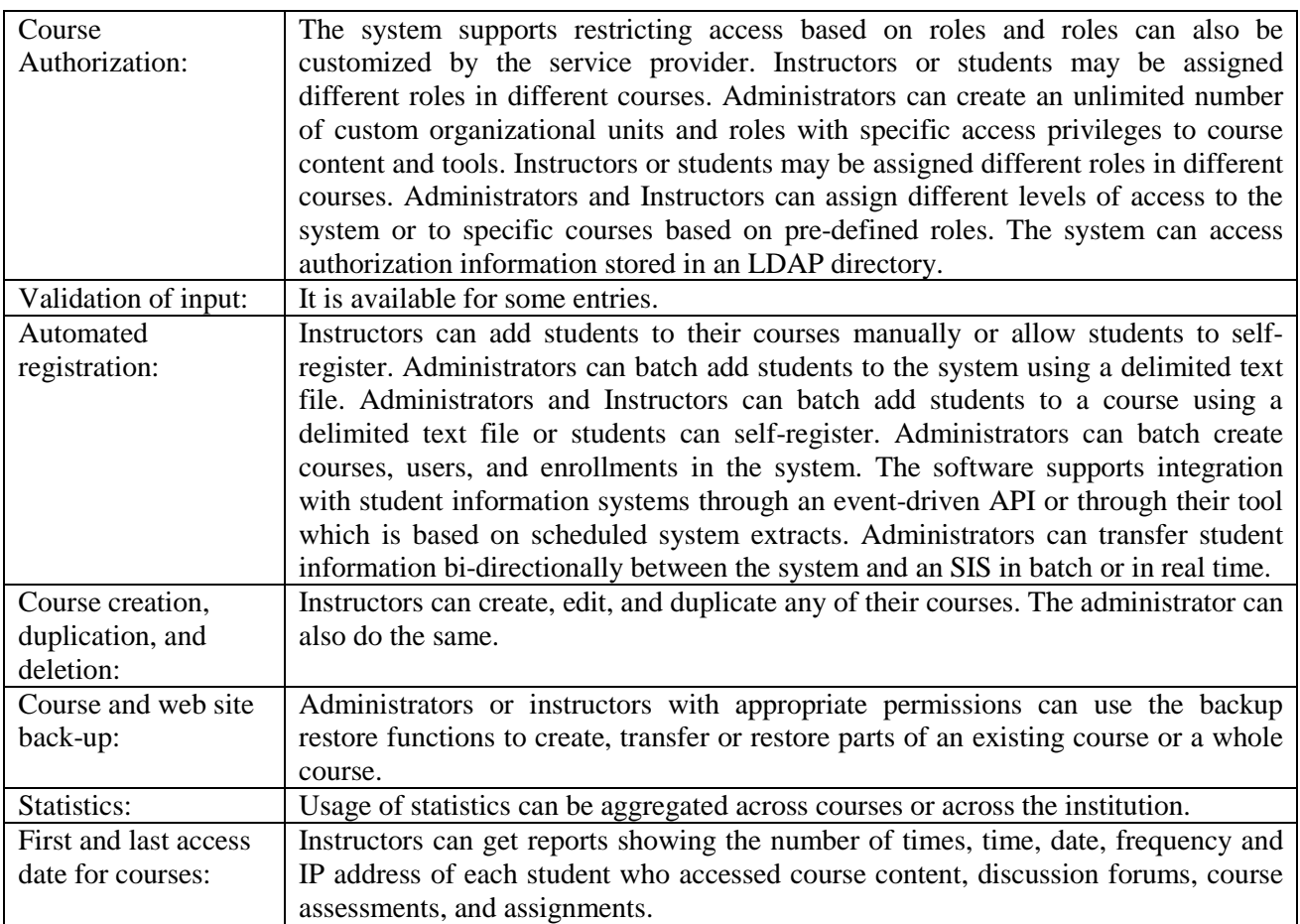

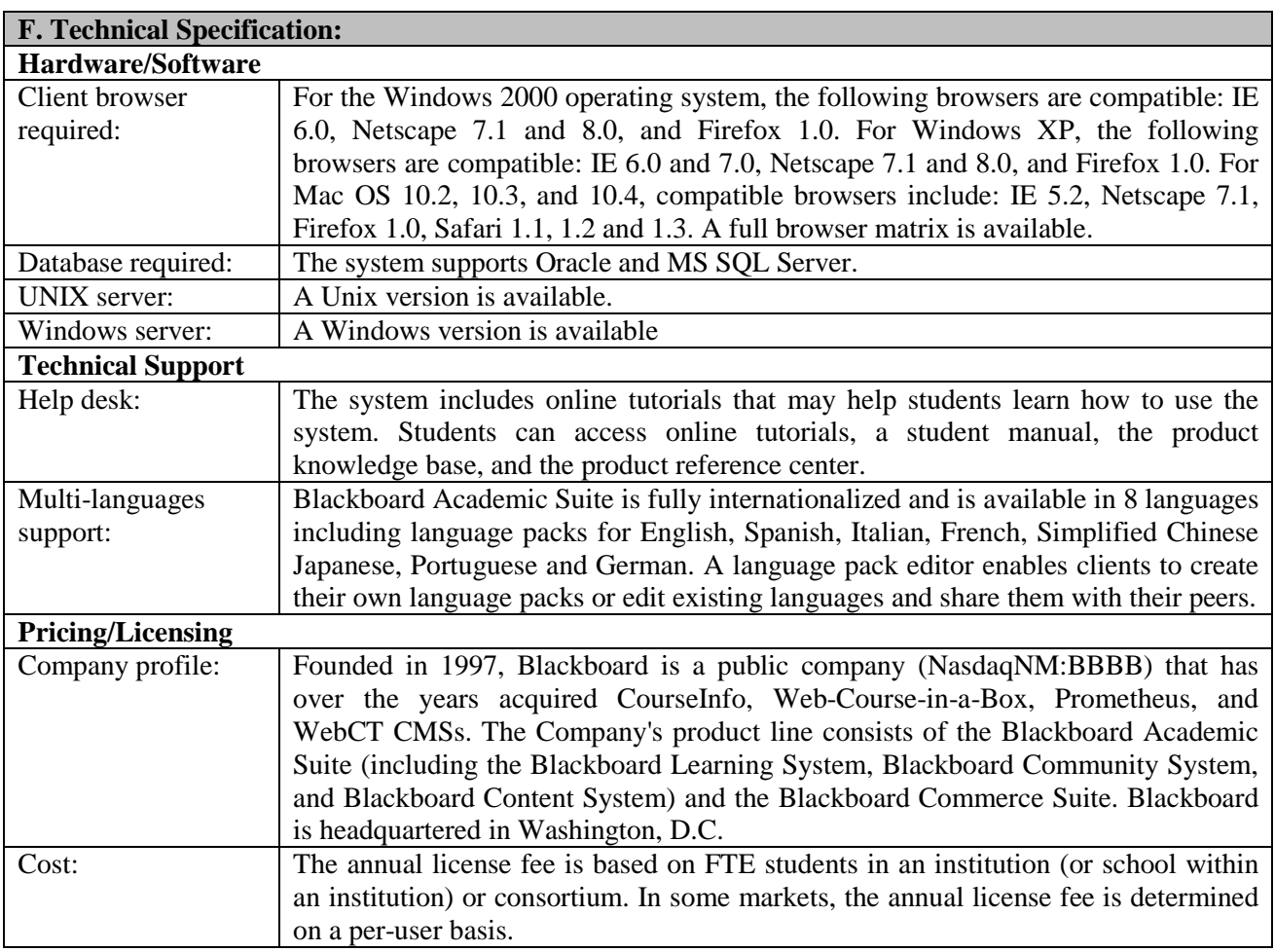

#### **References**

- Aberdour M. (2007). Open Source Learning Management Systems. Retrieved April. 14, 2010, from http://www.epic.co.uk/content/news/oct\_07/whitepaper.pdf
- Adams M., Altany A., Faircloth V., Franke T., Higgins S., Houghton B., Nixon M., Venturo L., Vihnanek E. (December 5, 2002). WebCT vs. Blackboard: Report of the Course Management Task Force. Retrieved April 30, 2010, from http://www.wcu.edu/it/cio/planning/cmsfinalreport.pdf
- Berg K. (August, 2005). Finding Open options: An Open Source software evaluation model with a case study on Course Management Systems. Master Thesis, Telburg University. Retrieved May 1, 2010, from http://www.karinvandenberg.nl/Thesis.pdf

Blackboard Learning Management System. Retrieved April 28, 2010, from http://www.blackboard.com/

- Bremer D. and Bryant R. (2005). A Comparison of Two Learning Management Systems: Moodle vs. Blackboard. Retrieved May 4, 2010, form http://www.naccq.ac.nz/conference05/proceedings\_05/ concise/bremer\_moodle.pdf
- Moodle, Free Open Source Course Management System. Retrieved April 28, 2010, from http://www.moodle.org

Open Source Initiative. http://www.opensource.org/

Open source listed at UNESCO. Retrieved April 28, 2010, from http://www.unesco.org/

WebCT Learning Management System. Retrieved April 28, 2010, from http://www.webct.com/webct/